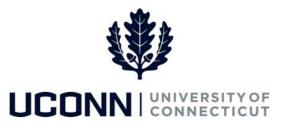

## **University of Connecticut**

## Payable Time Statuses

**Purpose:** Use this reference material as a guide to understand the various payable time statuses to determine where in the payable time processing cycle the time is. Once payable time is approved by a time approver, it is ready to be loaded to the Payroll module for paycheck calculation. This information can be used in auditing time and troubleshooting pay issues.

| Status | Description      | When It's Created                                                                                                    | Explanation                                                                                                    |
|--------|------------------|----------------------------------------------------------------------------------------------------|----------------------------------------------------------------------------------------------------|
| ES     | Estimated        | Estimated status means time is created<br>from the estimated (scheduled)<br>timesheet entries during Time<br>Administration                                                              | Estimated time has been validated and is ready to be picked up by Payroll.                                                                                  |
| NA     | Needs Approval   | Needs Approval status means time is<br>created from timesheet entries during<br>Time Administration, after the timesheet<br>is submitted.                                                | Needs Approval time has been validated<br>via Time Administration but has not been<br>approved by a time approver and has not<br>been picked up by Payroll. |
| АР     | Approved         | Time is updated to an Approved status<br>once the Needs Approval (NA) time has<br>been approved by time approvers. Once<br>in Approved status, no additional<br>processing is necessary. | Time with Approved status is ready to be<br>picked up by Payroll to generate<br>paychecks.                                                                  |
| PD     | Distributed      | Status is updated after pay confirm.                                                                                                    | The pay period has been confirmed and<br>the Paycheck information sent to<br>Financials.                                                                    |
| SP     | Sent to Payroll  | Once time is Approved (AP), it is sent to payroll to be picked up and generated into a paycheck.                                                                                         | Sent to Payroll status means the<br>Approved (AP) time is sent to Payroll,<br>where it can either be Taken by Payroll<br>(TP) or Rejected (RP).             |
| ТР     | Taken by Payroll | Taken by Payroll status is created once the Approved time is loaded to Payroll.                                                                                                    | Taken by Payroll time has been validated and loaded to Payroll.                                                                                             |

| Status | Description            | When It's Created                                                                                                    | Explanation                                                                                                    |
|--------|------------------------|----------------------------------------------------------------------------------------------------|----------------------------------------------------------------------------------------------------|
| RP     | Rejected by<br>Payroll | Rejected by Payroll status is created if<br>time has not passed validation during the<br>Load to Payroll process. This status is not<br>always a part of the payable time<br>process. | The Load to Payroll process will continue<br>to try loading payable time. If time is<br>created with a Rejected by Payroll status,<br>the error must be corrected before the<br>employee can be paid for that time. If the<br>error is corrected, the time will be sent to<br>Payroll and the status will update to<br>Taken by Payroll (TP). If the error is not<br>corrected, the time needs to be closed in<br>Adjust Paid Time. |
| IG     | Ignore                 | Ignore status is created when Rejected by<br>Payroll (RP) time is closed. This status is<br>not always a part of the payable time<br>process.                                         | The Load to Payroll process will not attempt to process Ignore (IG) time.                                                                                                    |
| RV     | Reversed Check         | Reversed Check status is created when a<br>paycheck is reversed (cancelled). This<br>status is not always a part of the payable<br>time process.                                      | The Reversed Check status means a<br>negative row is inserted into Payable<br>Time with a status of RV for the paycheck<br>time being reversed.                                                                                                    |
| CL     | Closed                 | Closed time is created in two ways: Time<br>entered in Adjust Paid Time or when an<br>employee is inactivated after payable<br>time has already been processed.                       | Closed time will not be picked up by<br>Payroll.                                                                                                    |